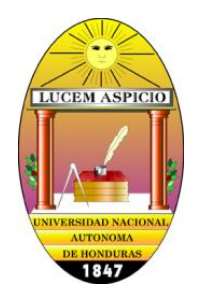

# **UNIVERSIDAD NACIONAL AUTÓNOMA DE HONDURAS FACULTAD DE CIENCIAS ECONOMICAS, ADMINISTRATIVAS Y CONTABLES POSTGRADO FACULTAD DE CIENCIAS ECONÓMICAS**

# **POA – PRESUPUESTO 2016**

#### **AREA: DOCENCIA**

#### **OBJETIVO DE DESARROLLO (General):**

Ampliar la cobertura y oferta de formación académica de los profesionales hondureños a nivel de postgrados para el mejoramiento continuo del Recurso Humano en el país.

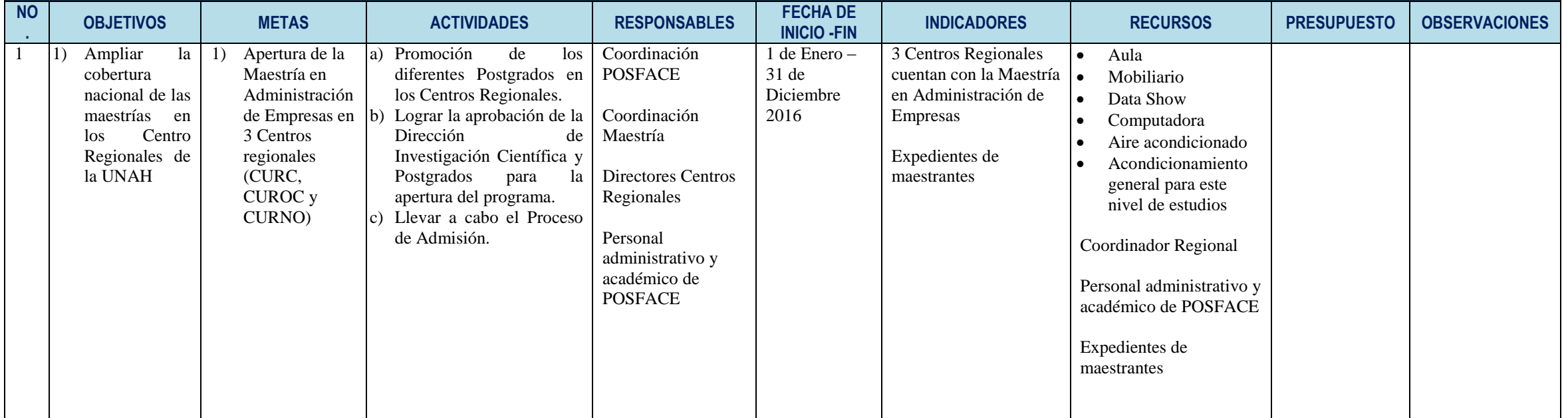

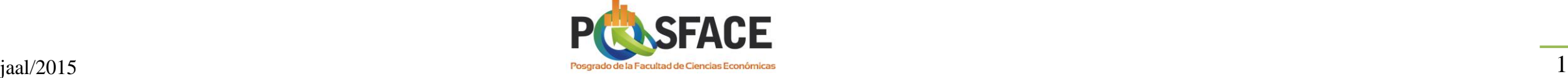

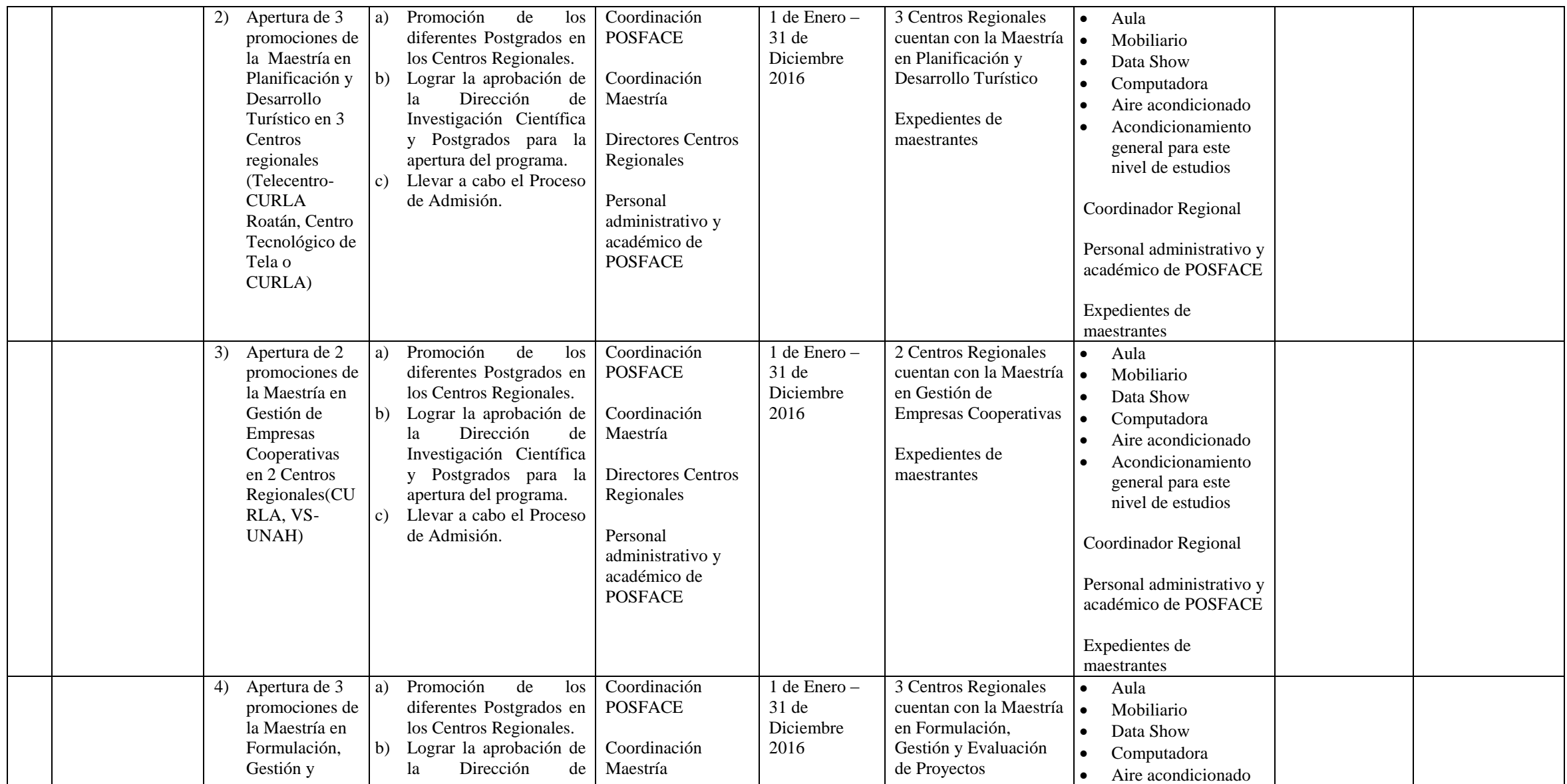

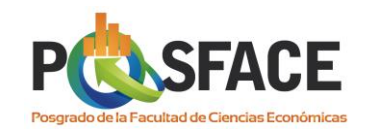

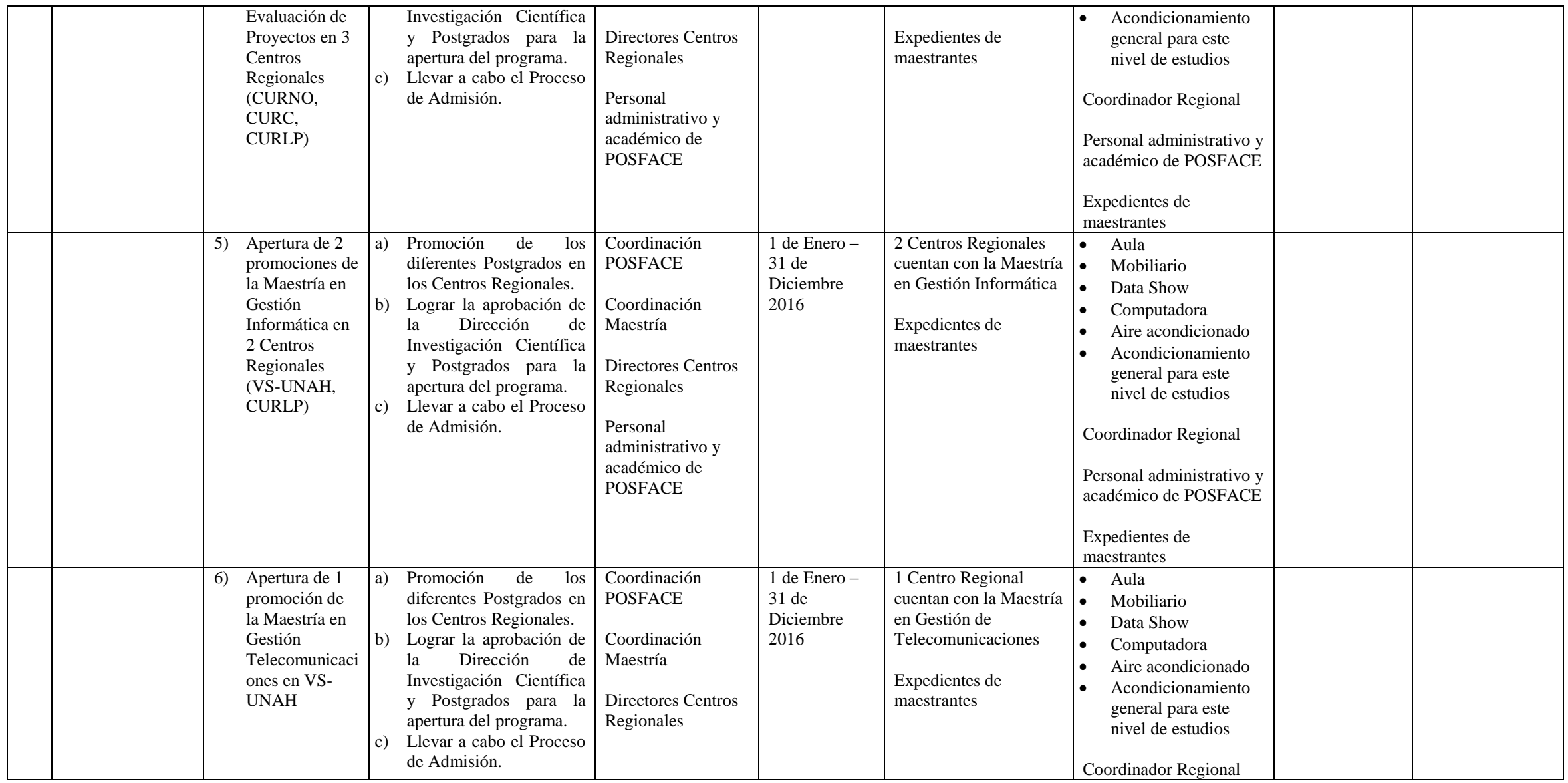

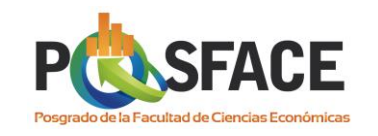

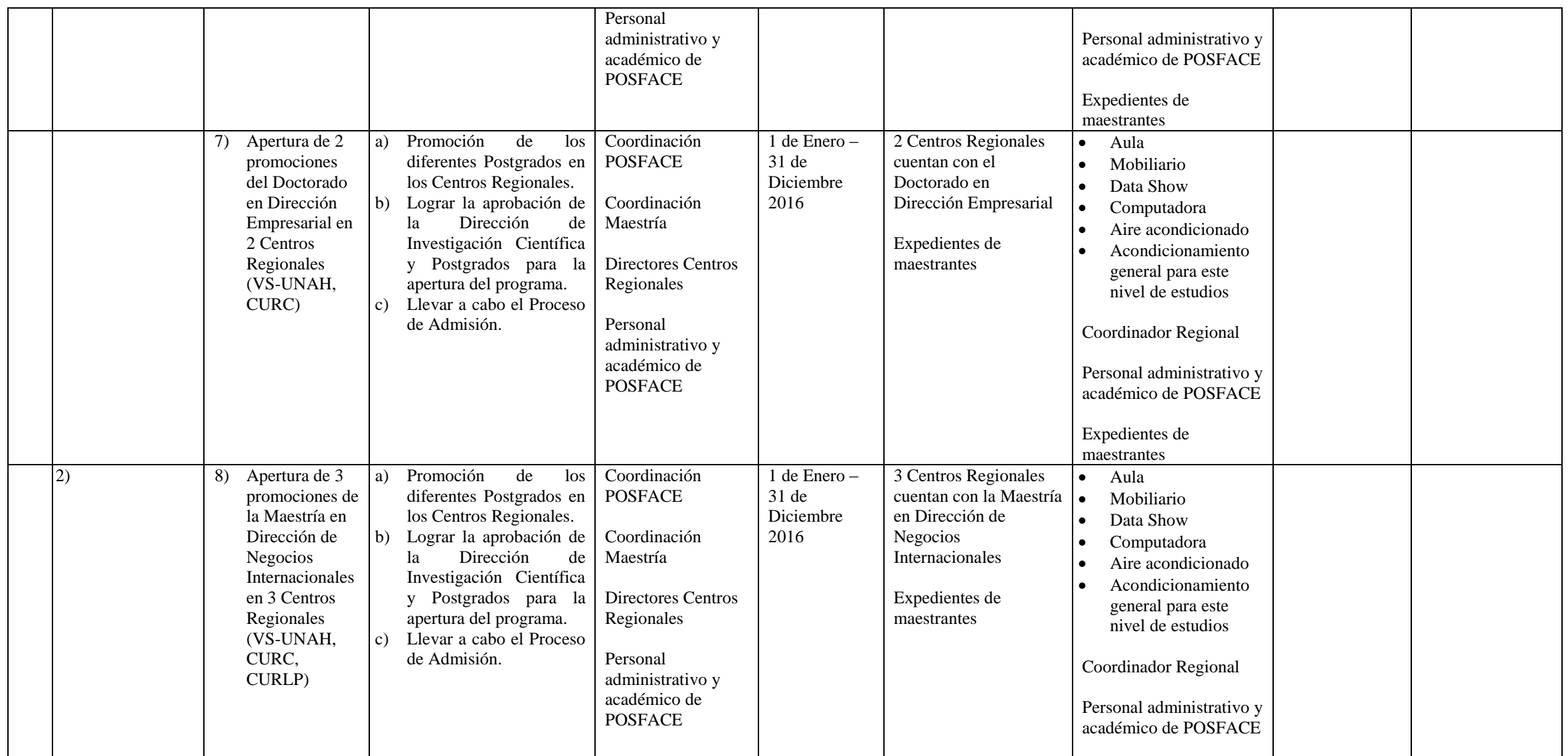

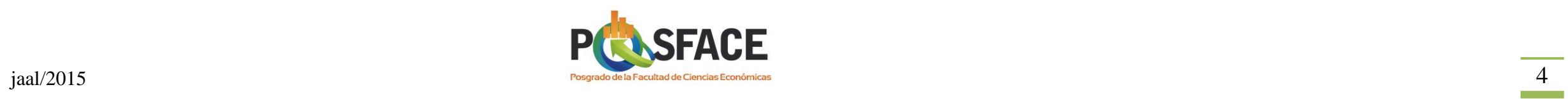

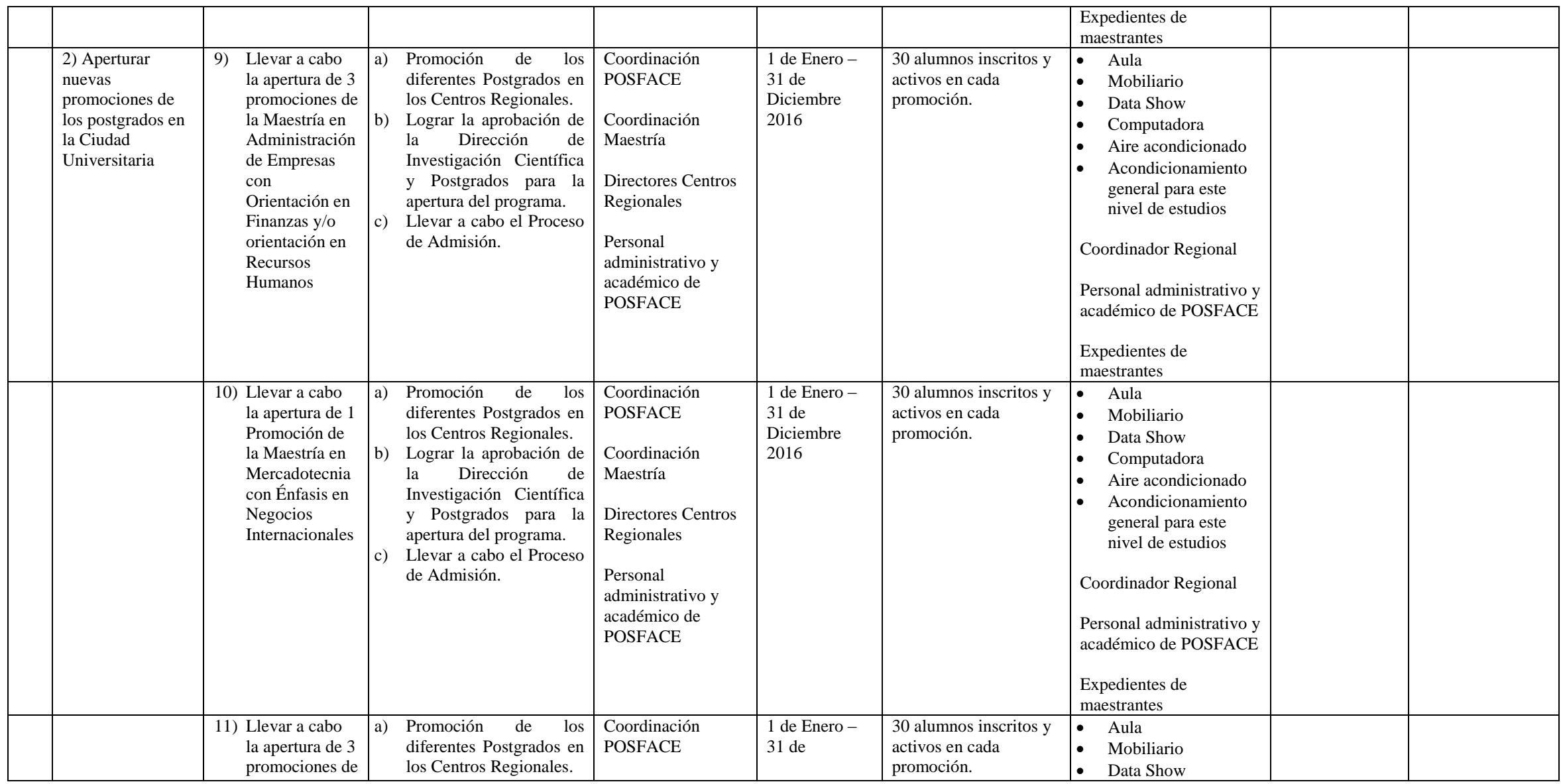

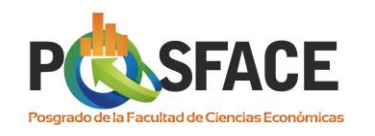

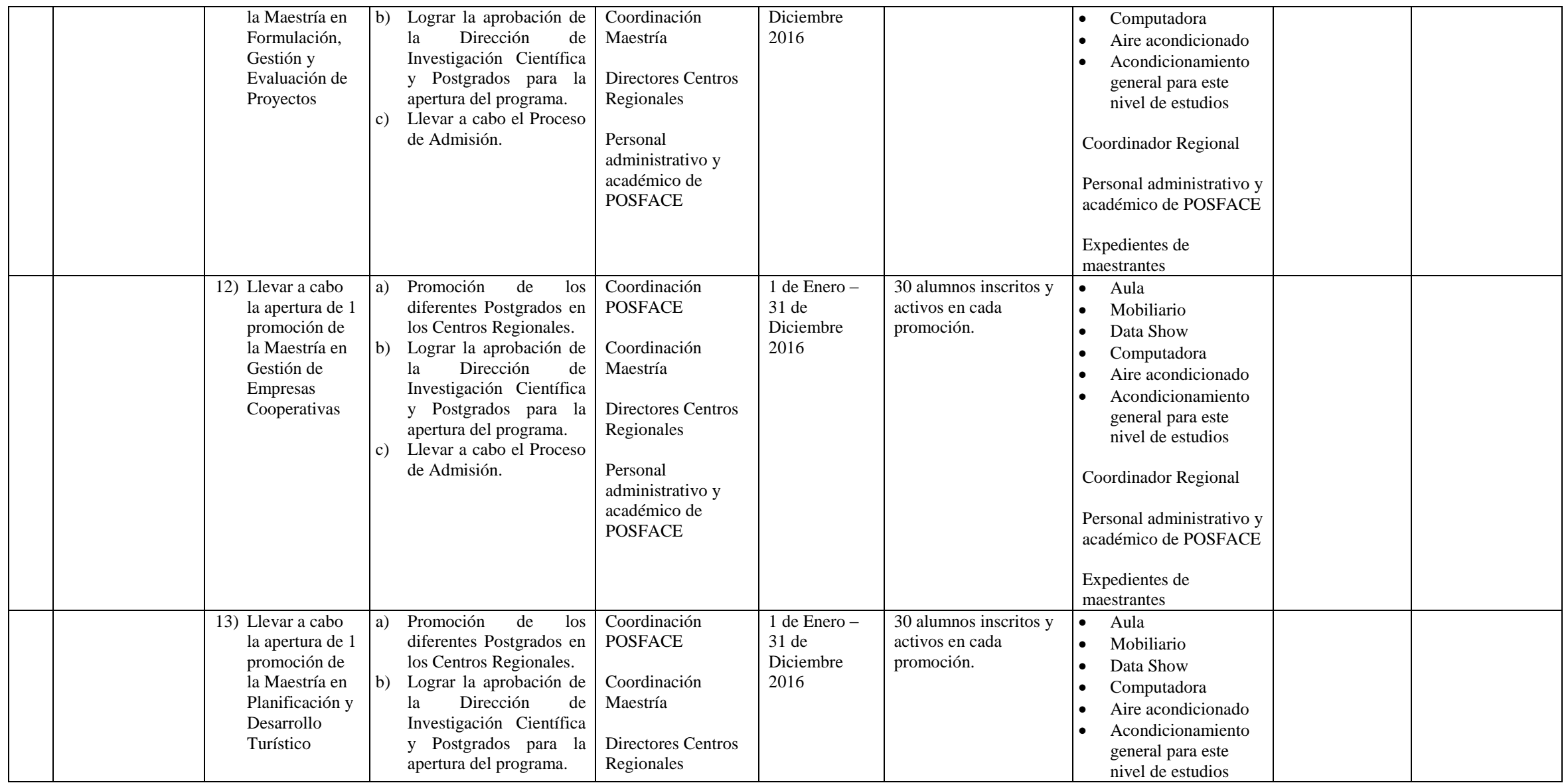

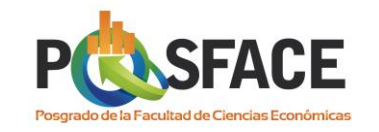

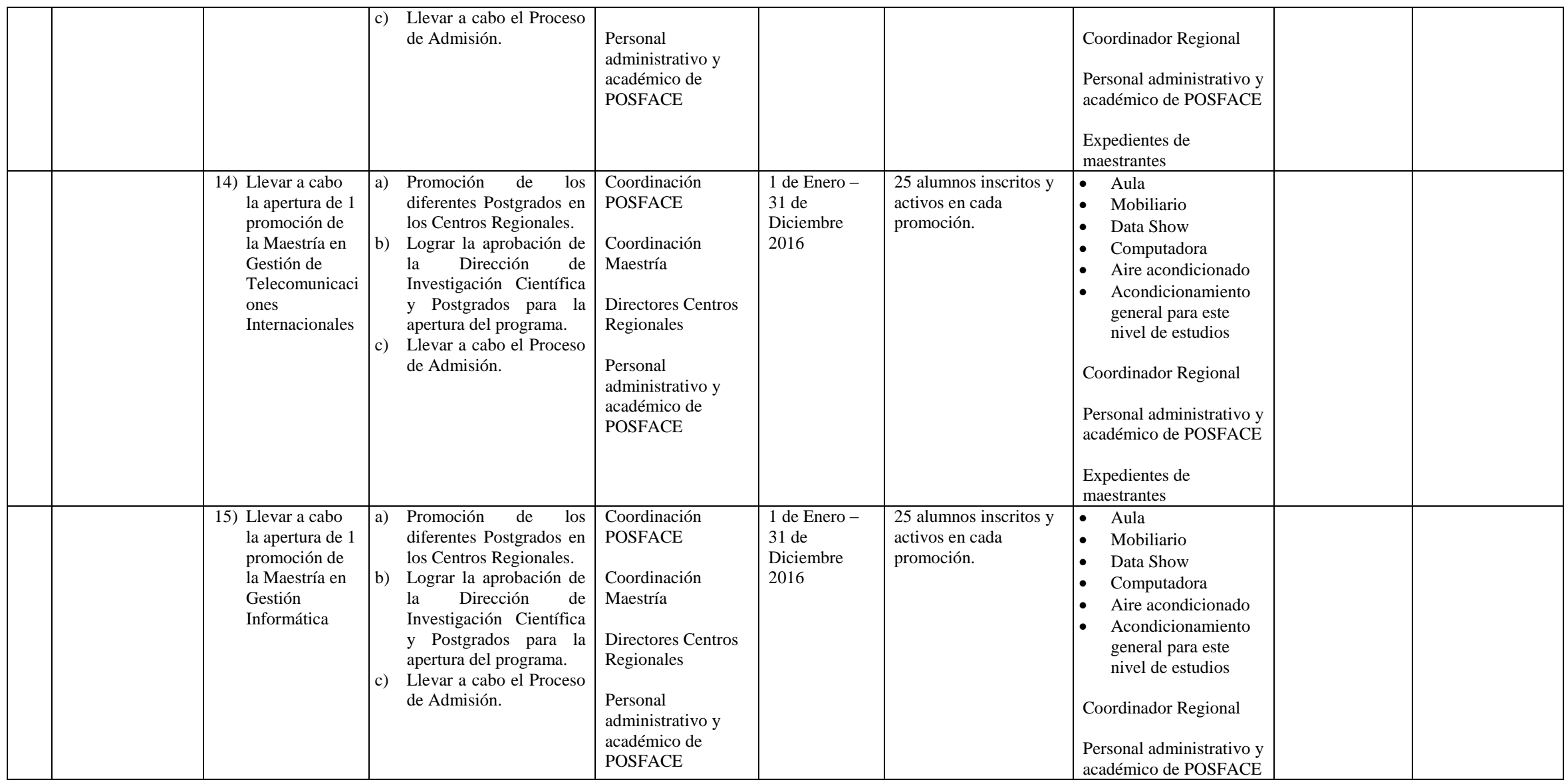

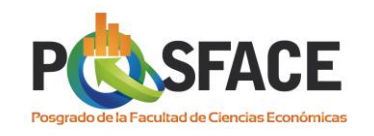

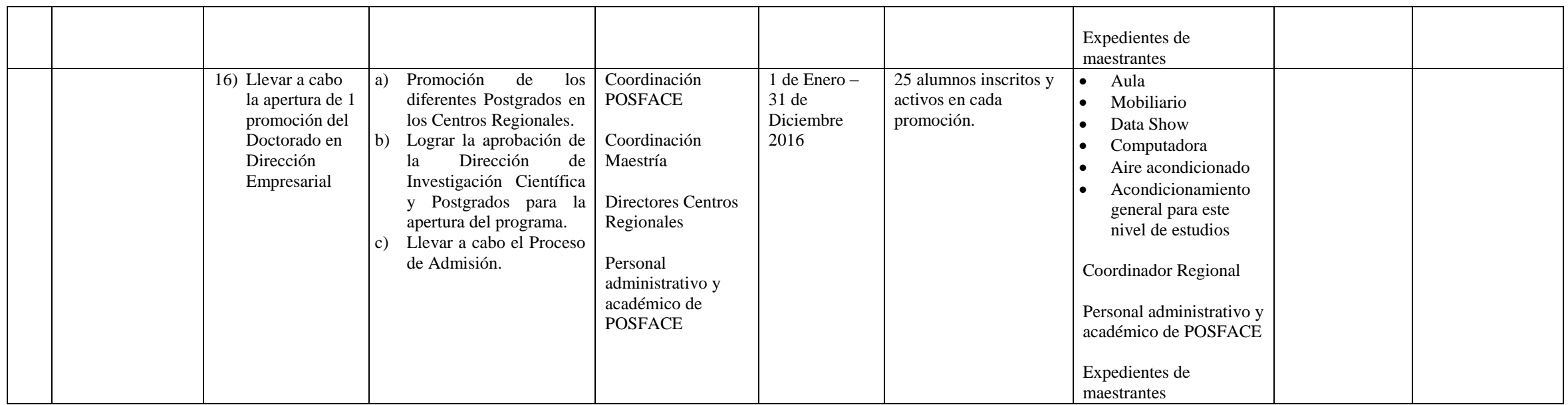

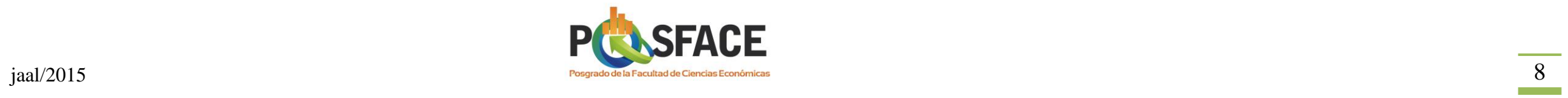

#### **AREA: DOCENCIA**

#### **OBJETIVO DE DESARROLLO (General):**

Ampliar la cobertura y oferta de formación académica de los profesionales hondureños a nivel de postgrados para el mejoramiento continuo del Recurso Humano en el país.

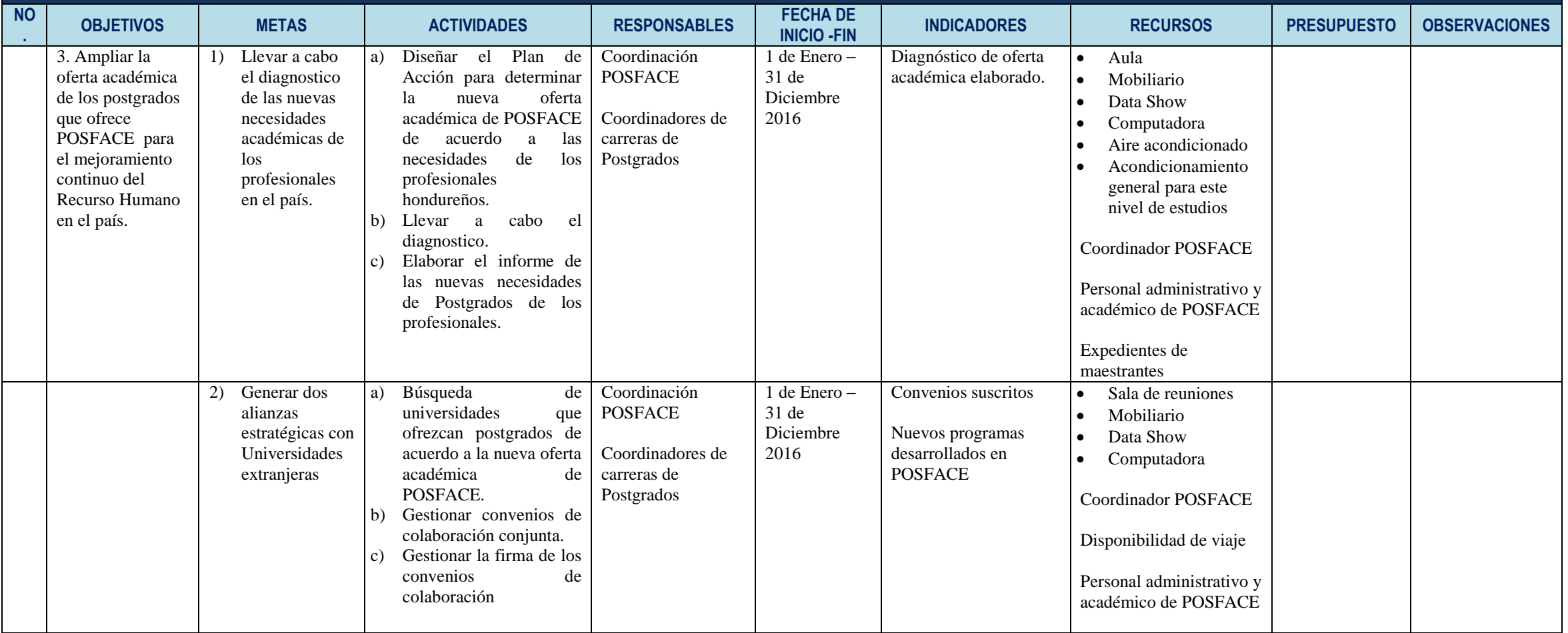

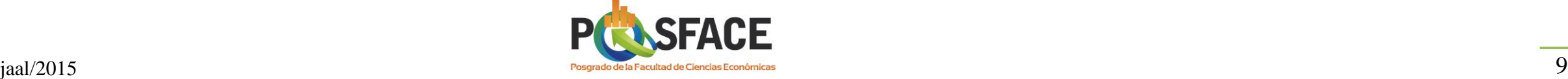

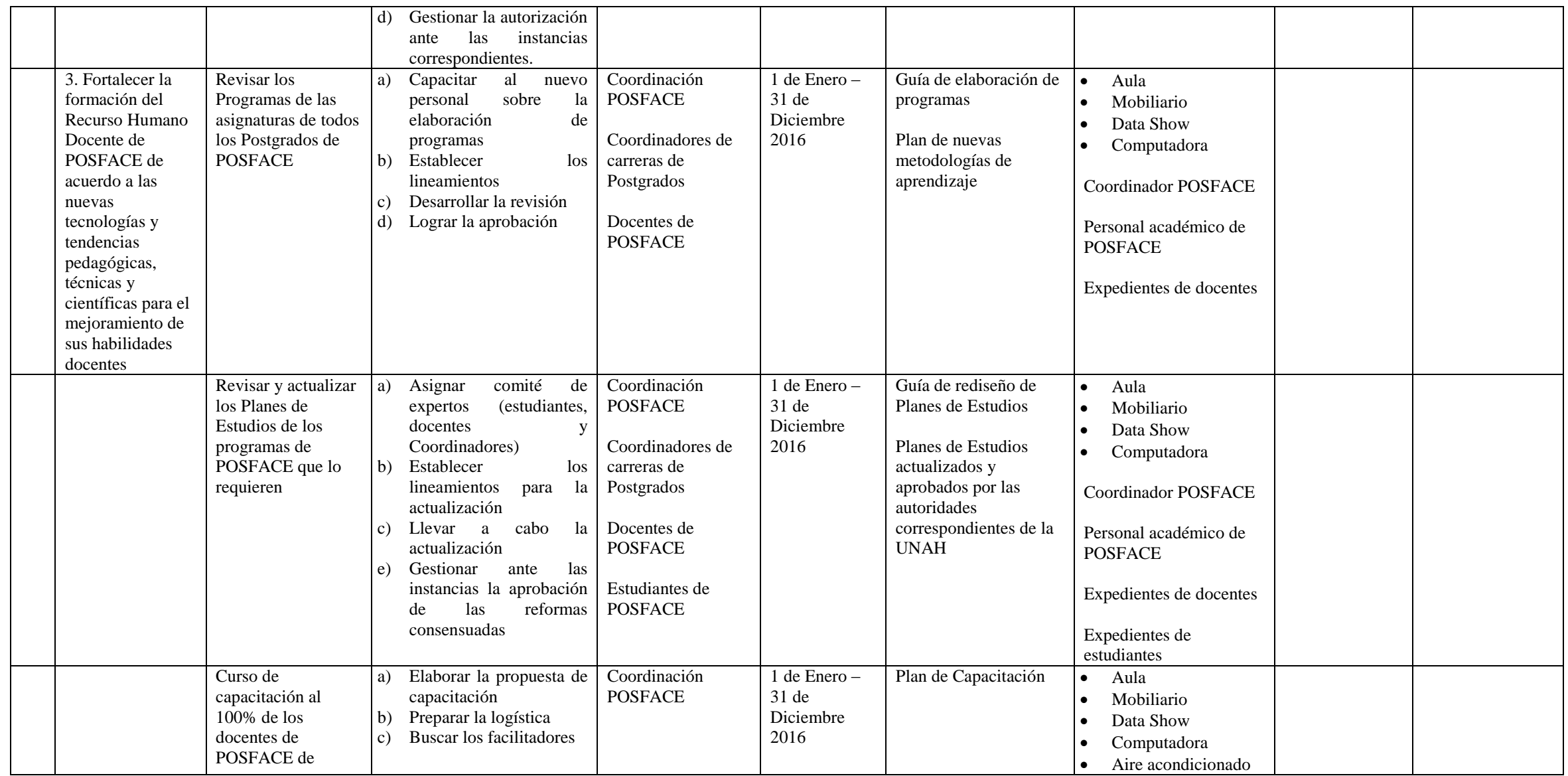

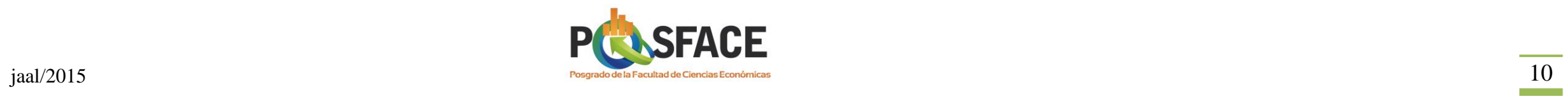

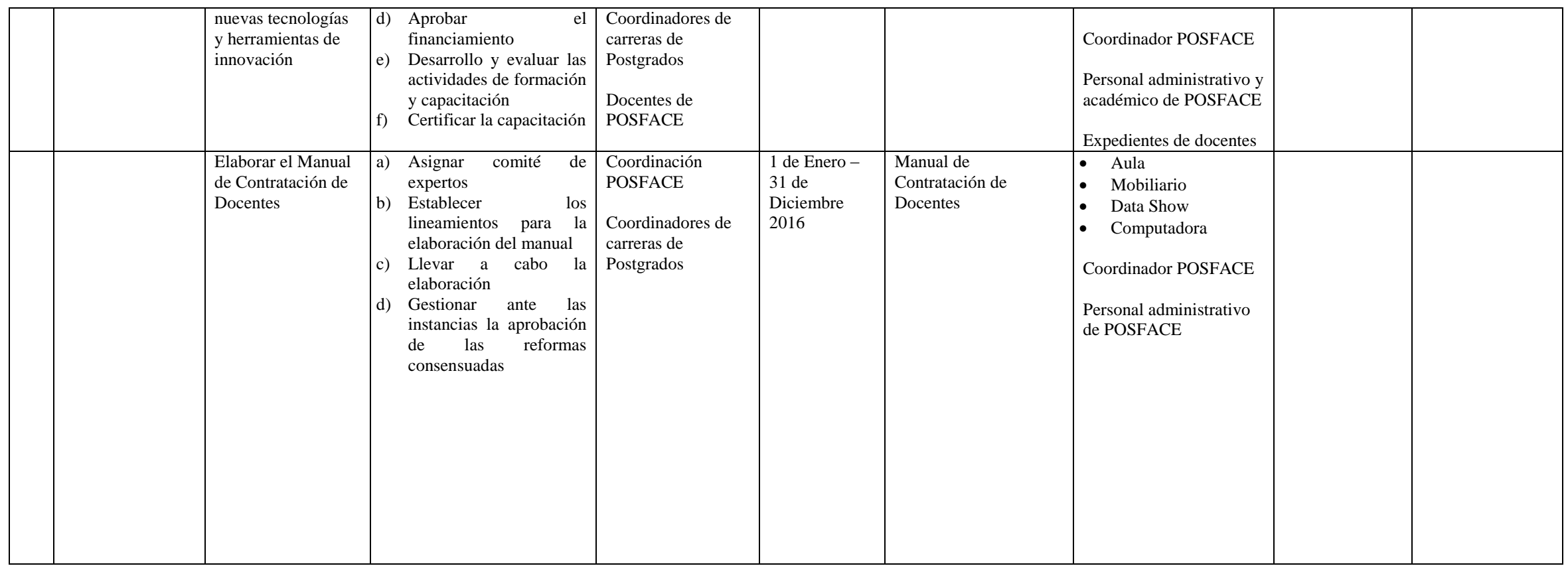

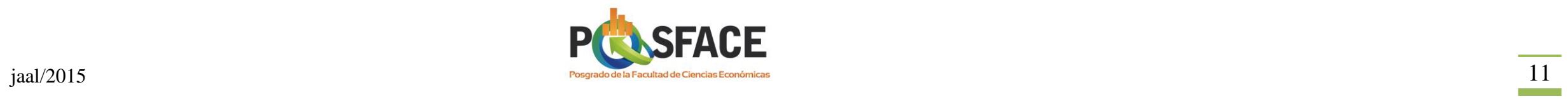

#### **AREA: GRADUADOS**

# **OBJETIVO DE DESARROLLO (General):**

Incrementar el porcentaje de eficiencia terminal en el POSFACE.

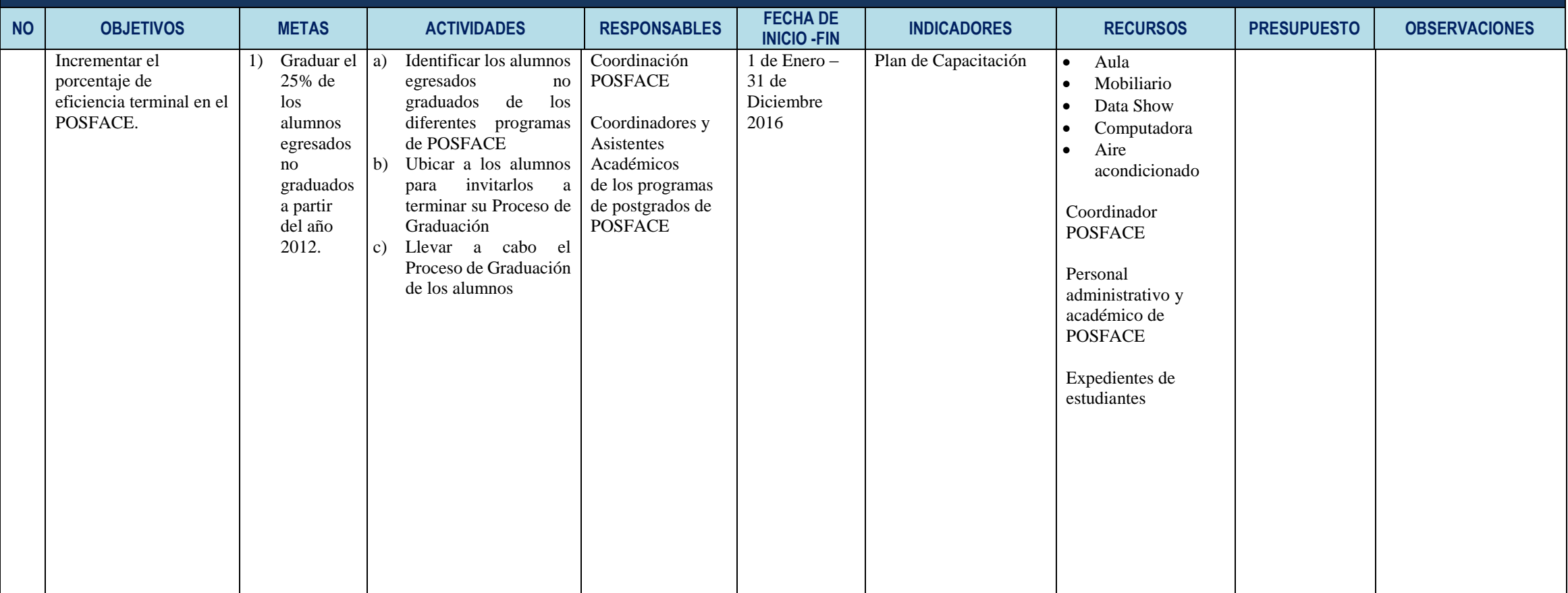

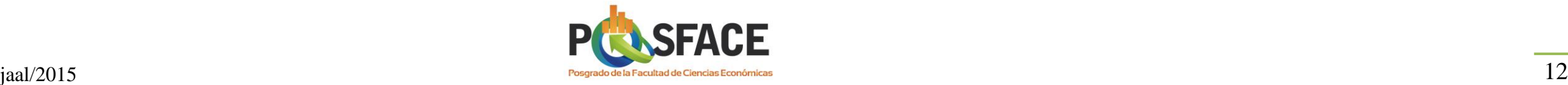

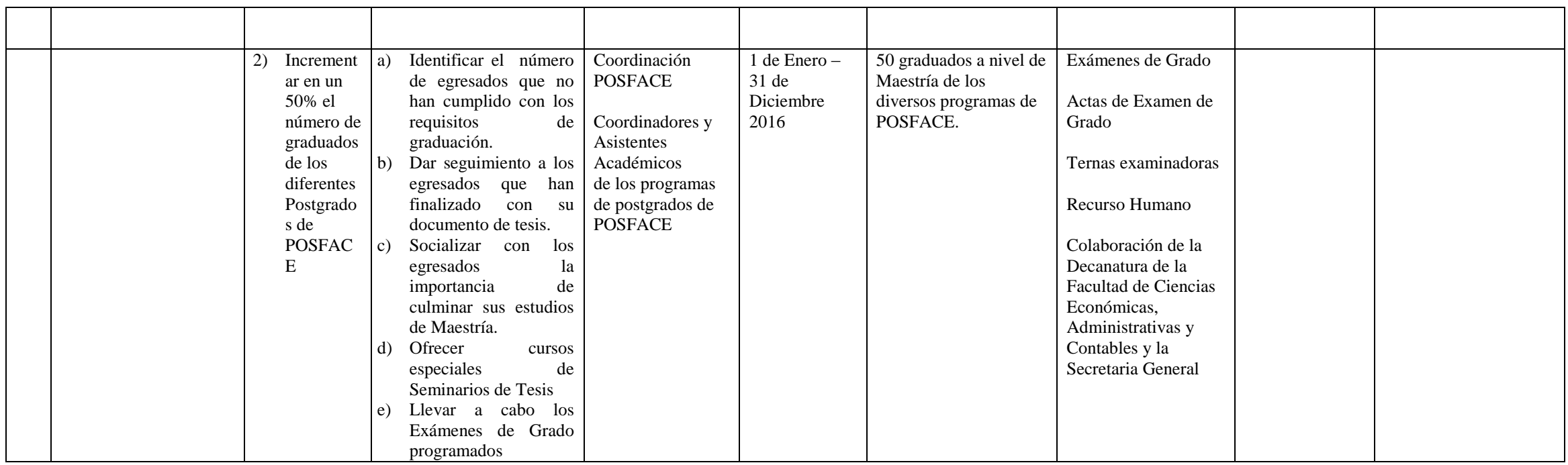

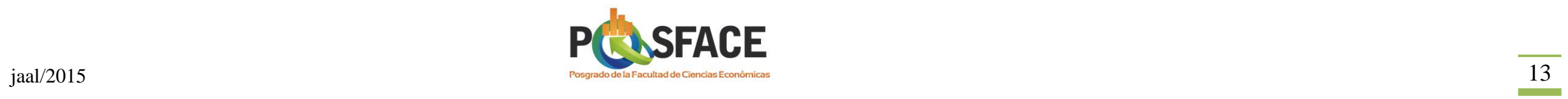

#### **AREA: VINCULACIÓN**

# **OBJETIVO DE DESARROLLO (General):**

Desarrollar el Programa de Vinculación del Postgrado de la Facultad de Ciencias Económicas (POSFACE) con la sociedad Hondureña

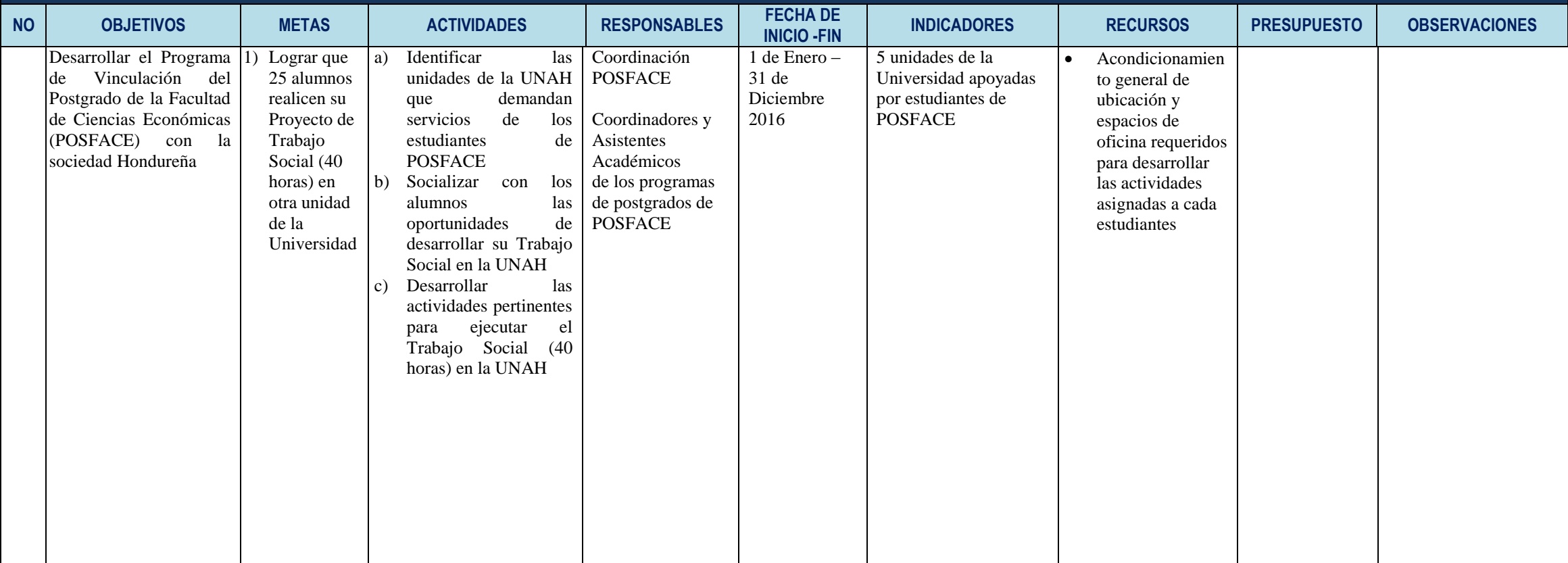

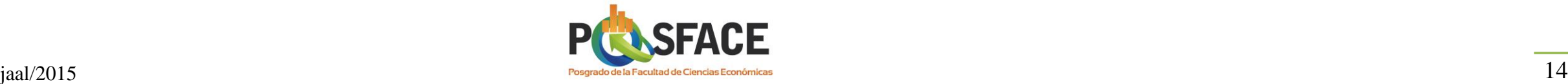

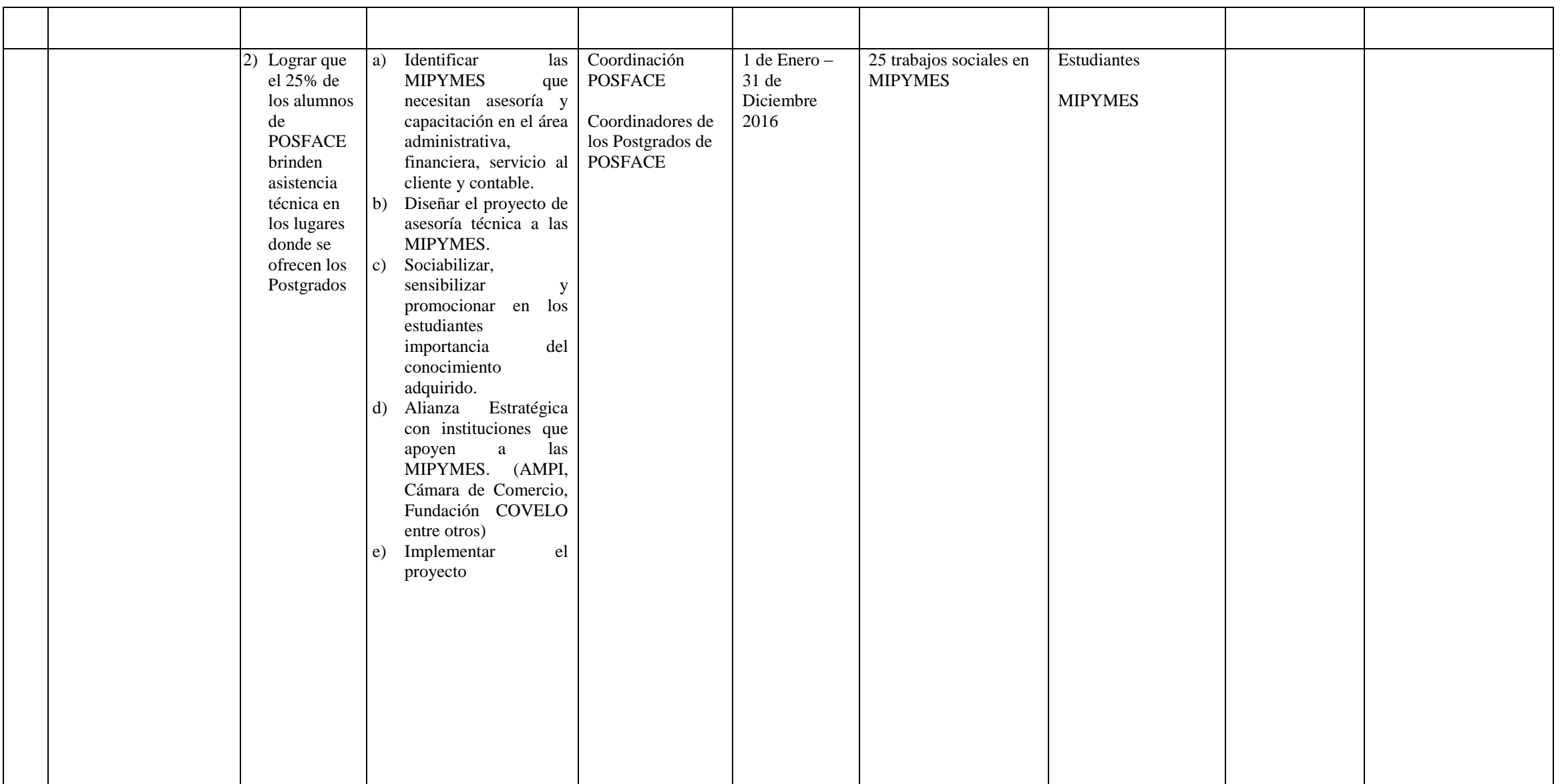

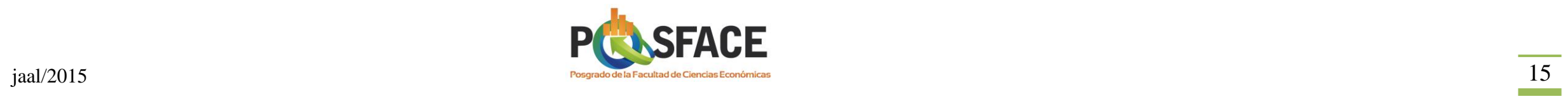

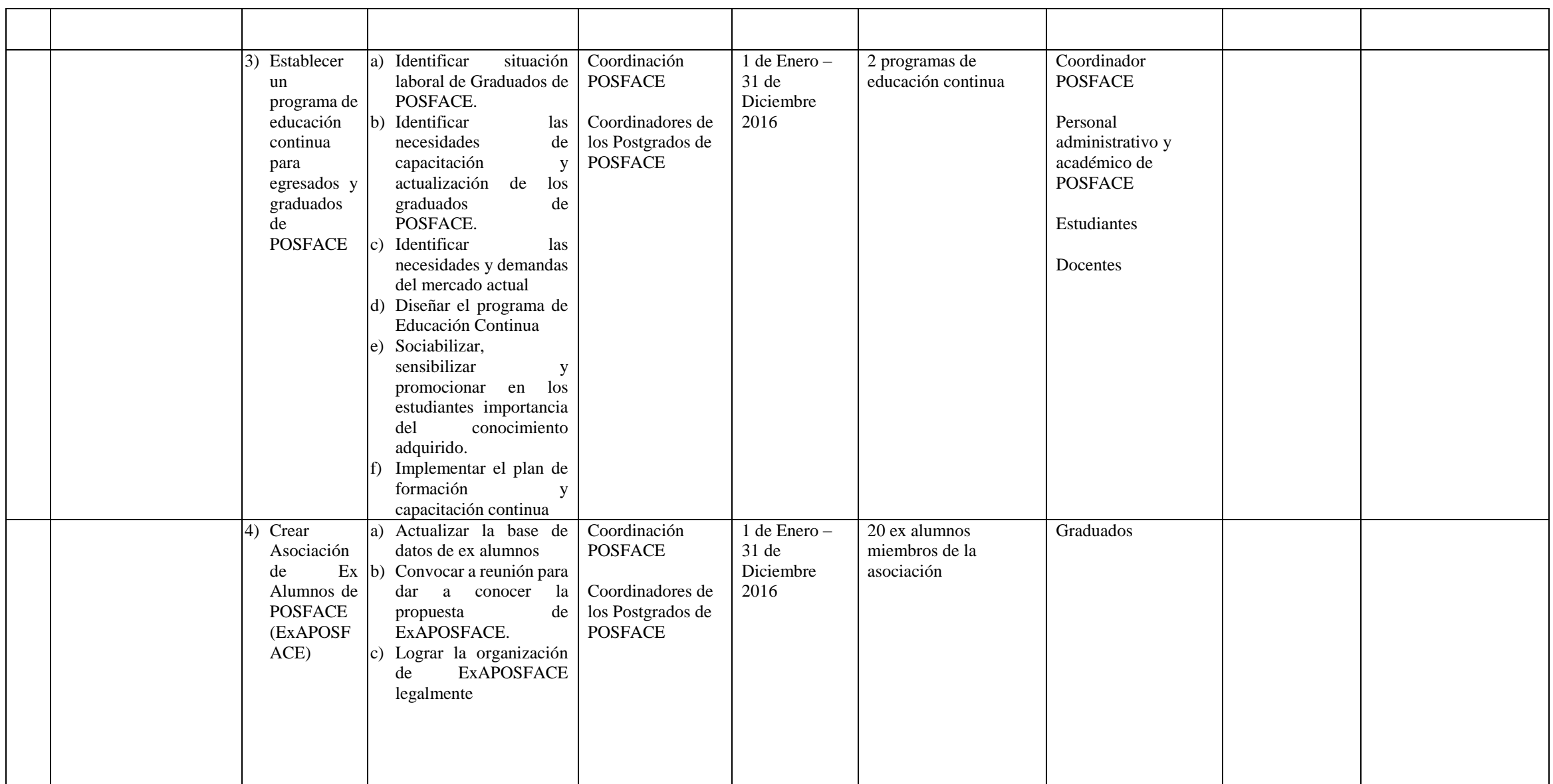

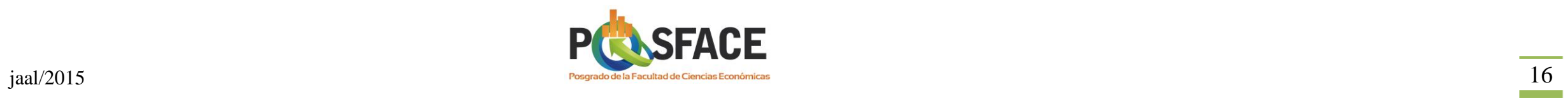

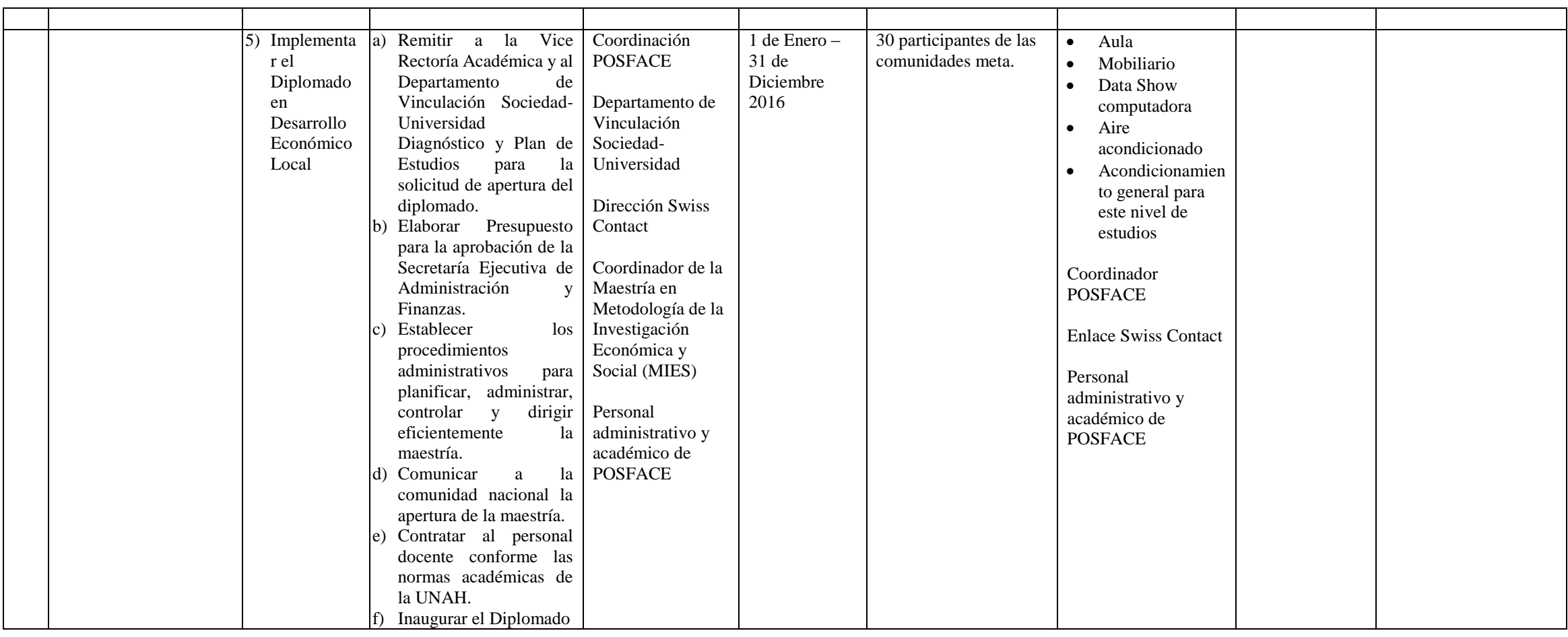

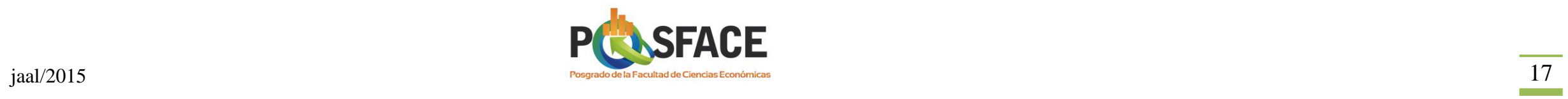

#### **AREA: INVESTIGACIÓN**

# **OBJETIVO DE DESARROLLO (General):**

# Determinar líneas de investigaciones prioritarias y enmarcadas con el Plan de País.

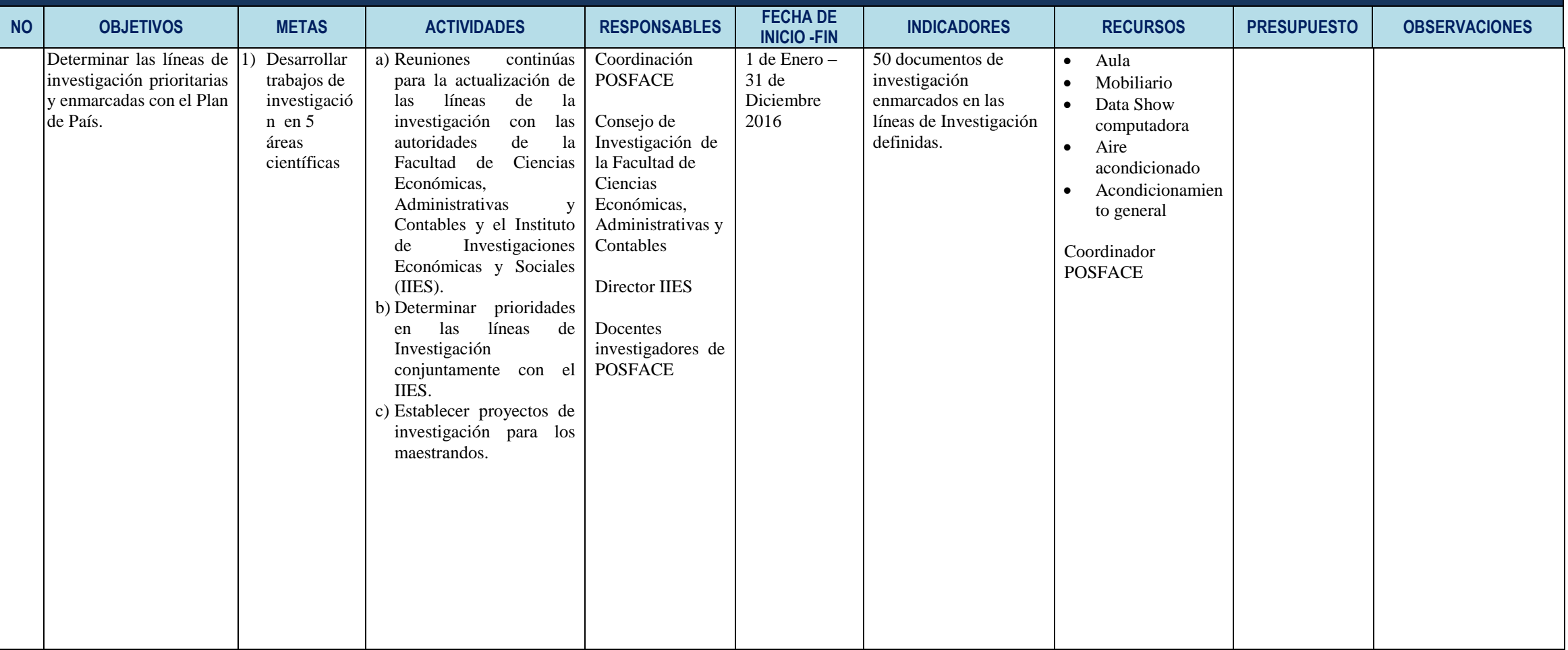

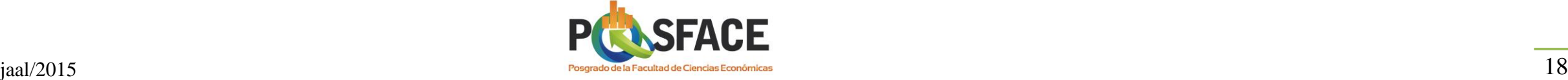

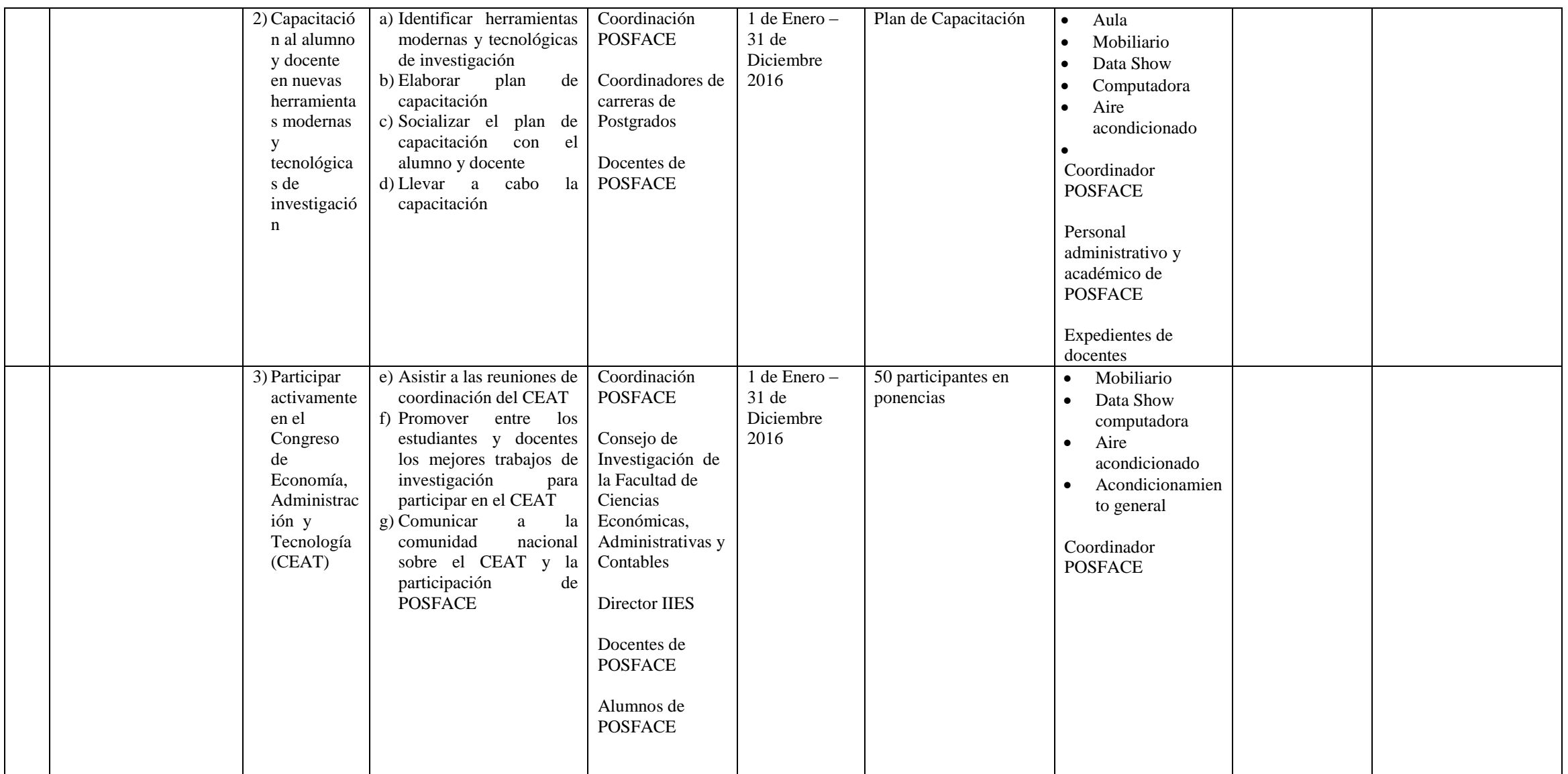

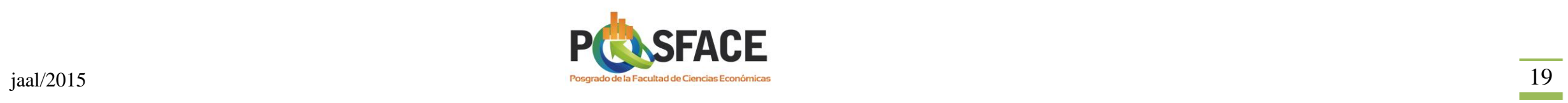

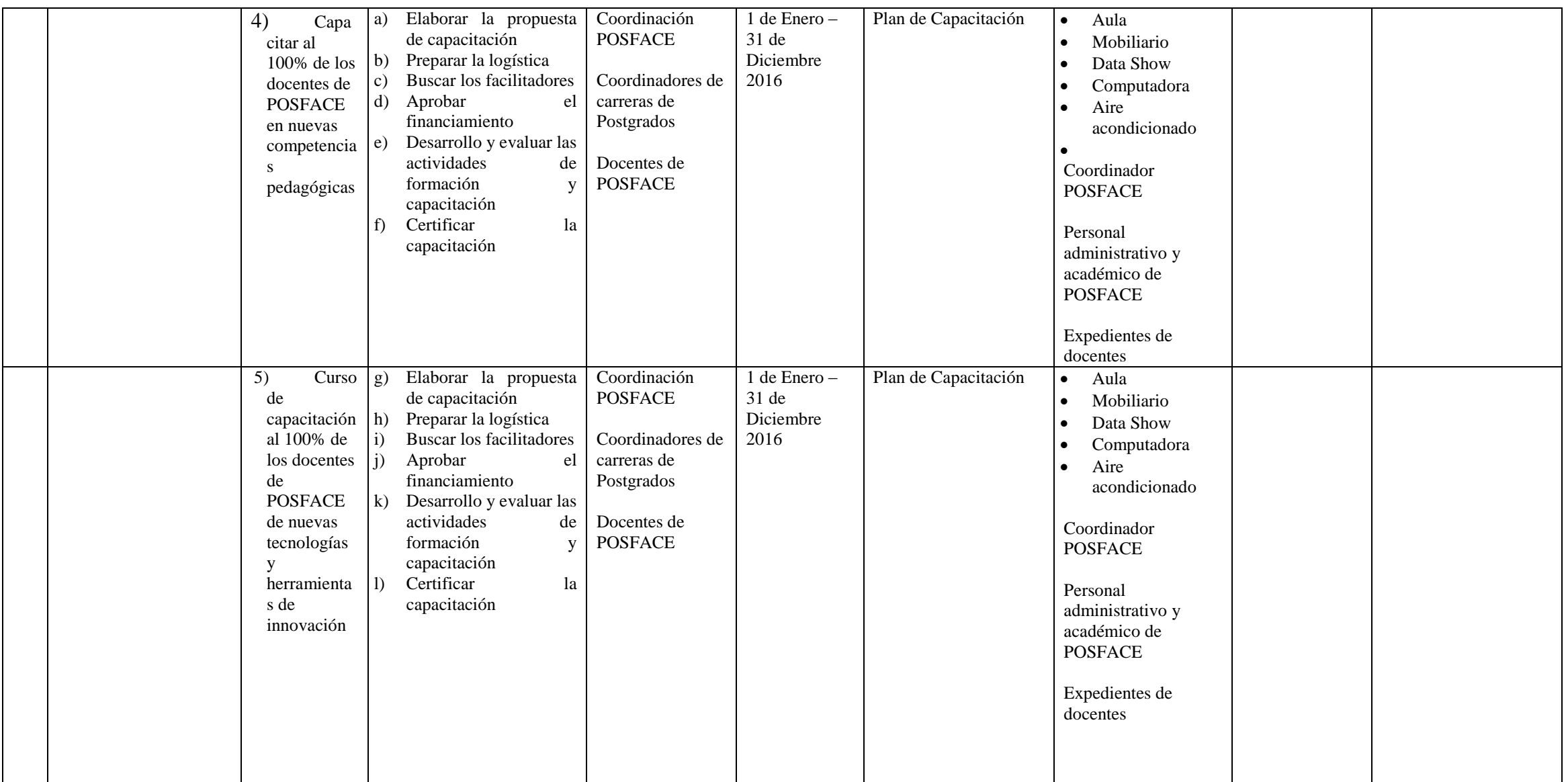

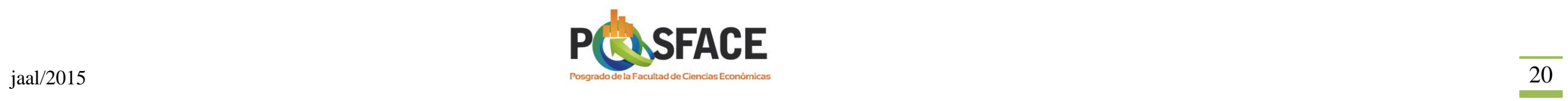

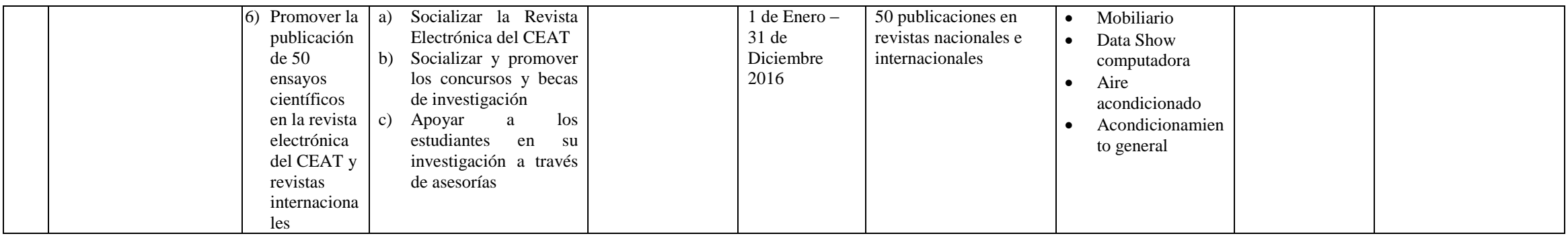

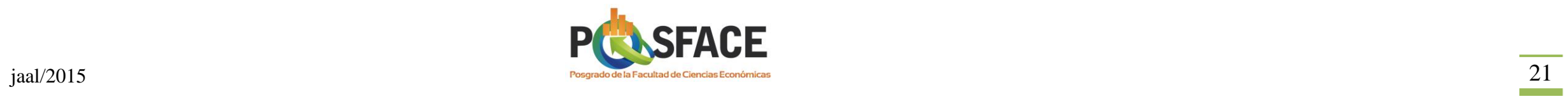

# **ÁREA: GESTIÓN ACADÉMICA ADMINISTRATIVA**

# **OBJETIVO DE DESARROLLO (General):**

Mejorar la gestión académica y administrativa de POSFACE para el público interno y externo.

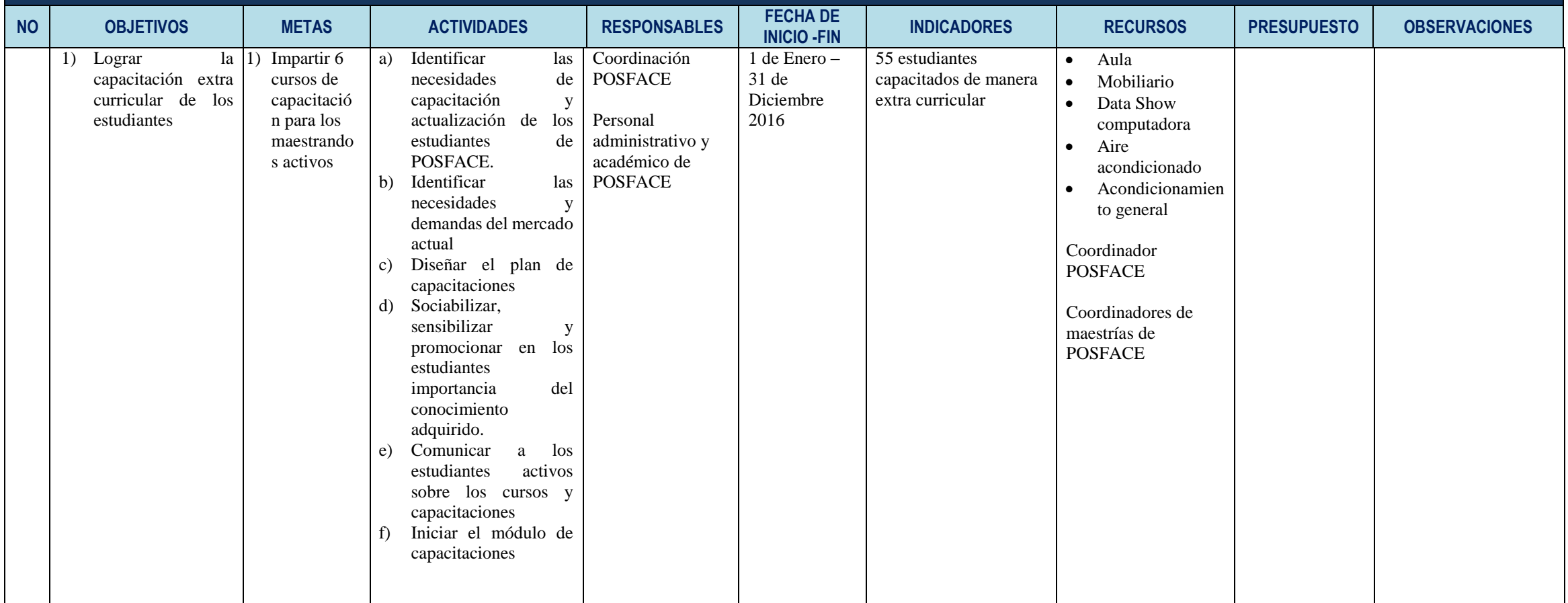

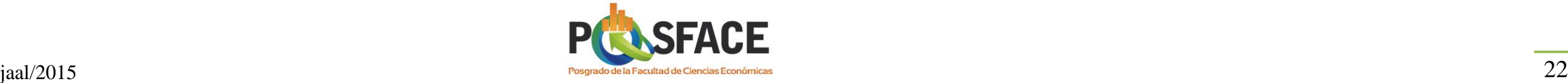

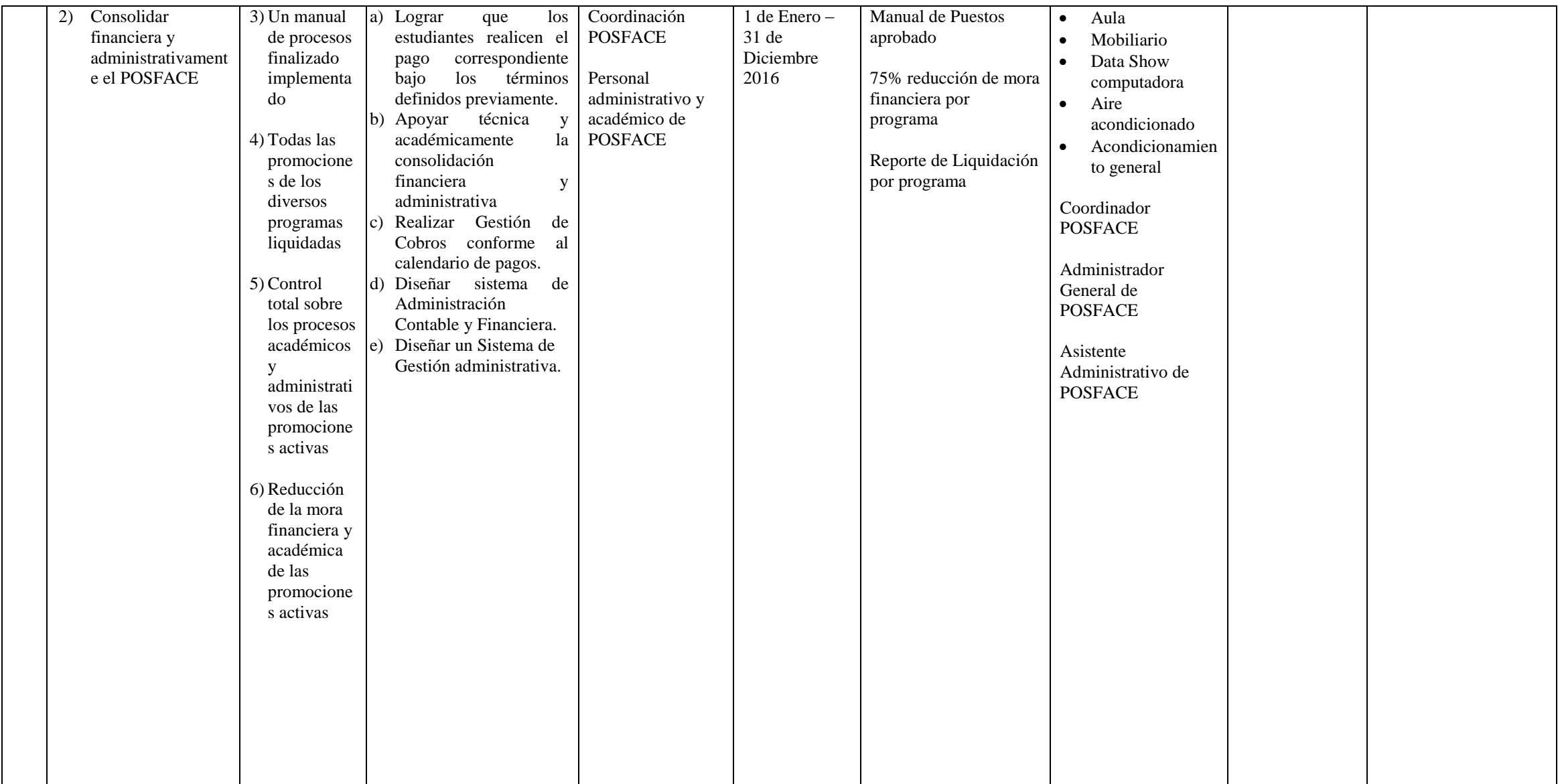

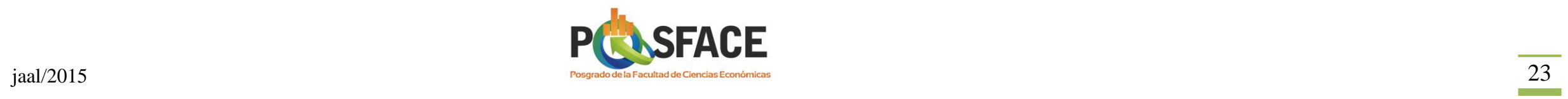

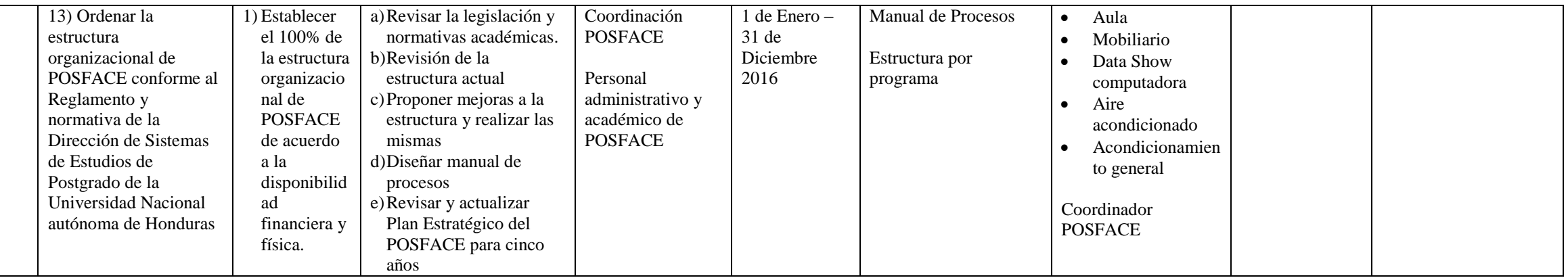

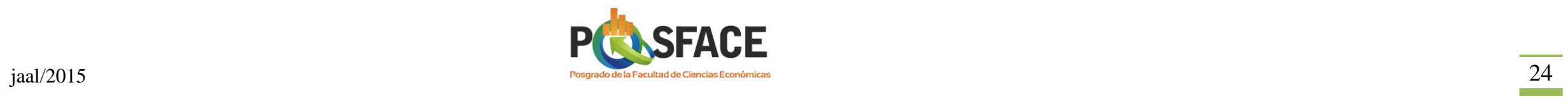

#### **AREA: MEJORAMIENTO DE LA CALIDAD**

# **OBJETIVO DE DESARROLLO (General):**

Mejorar la gestión académica y administrativa de POSFACE para el público interno y externo.

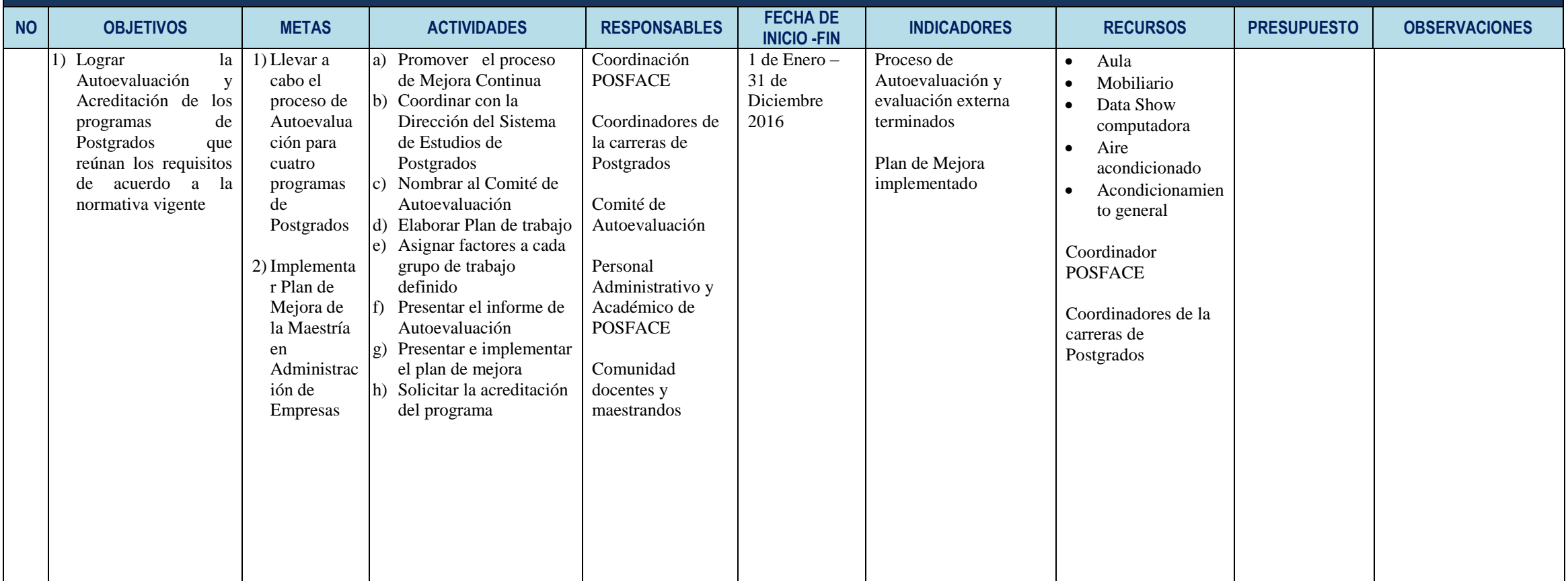

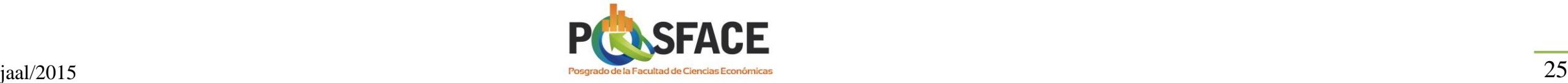

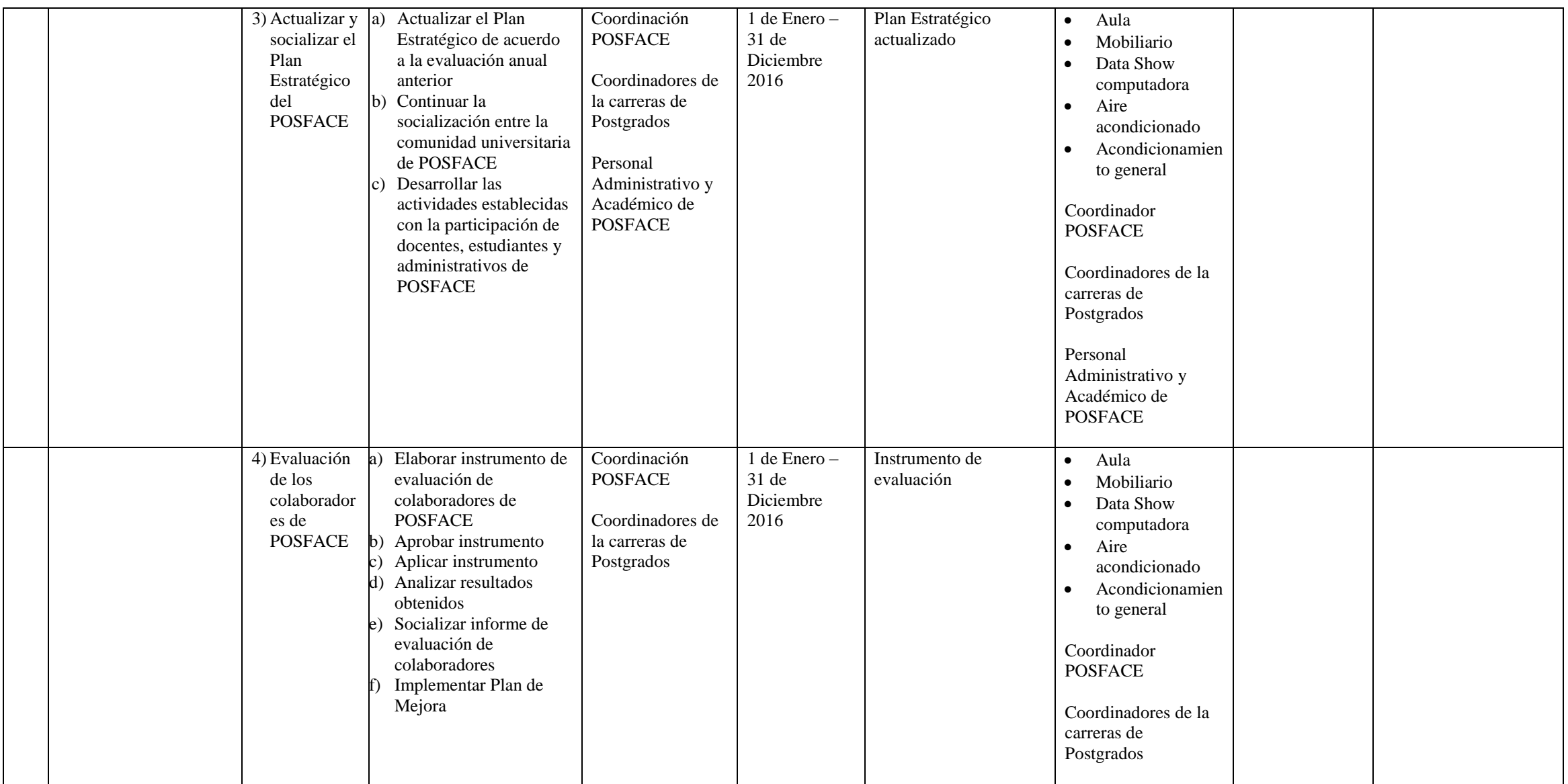

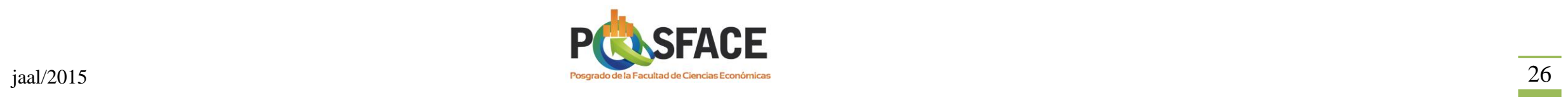

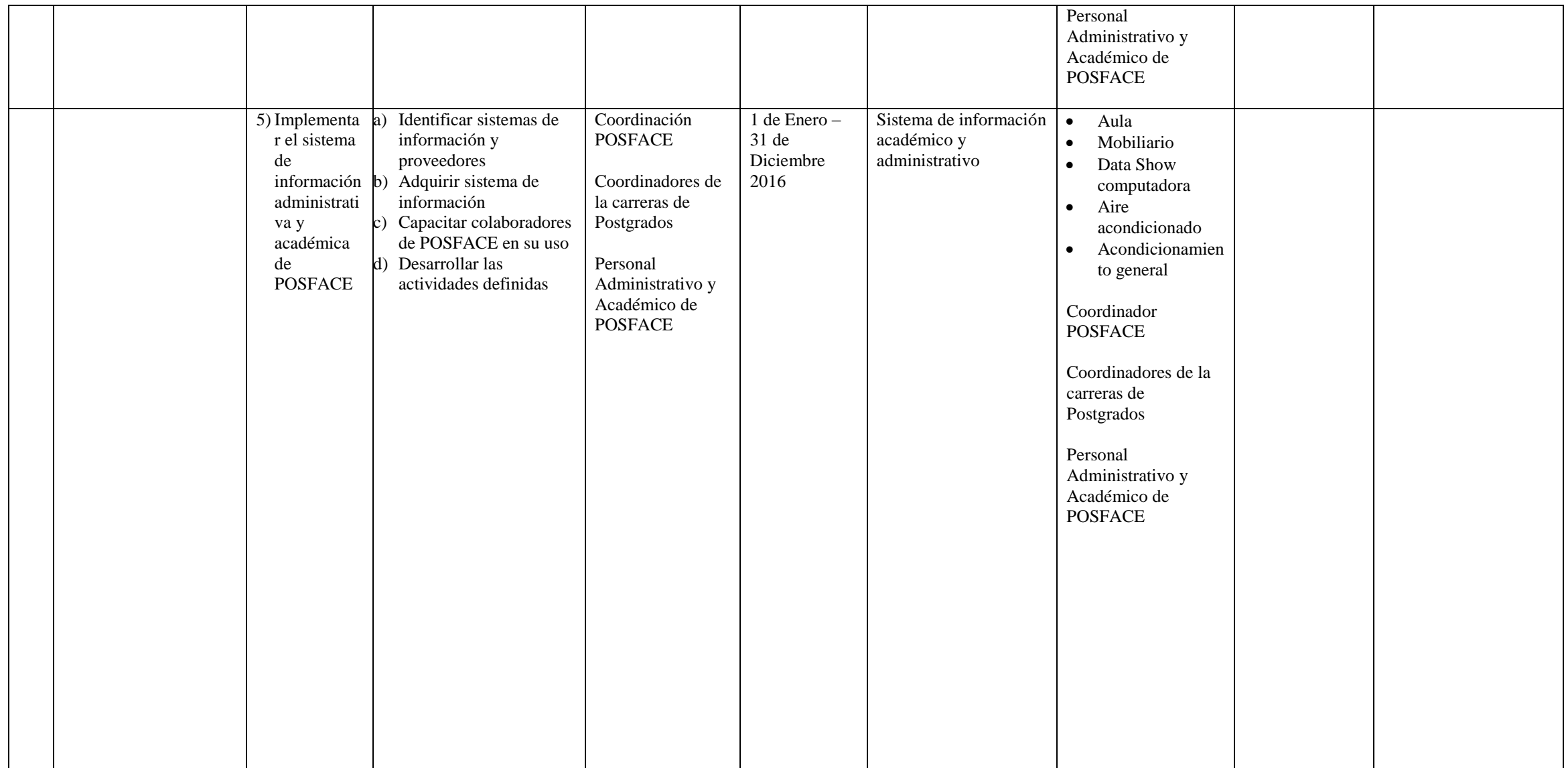

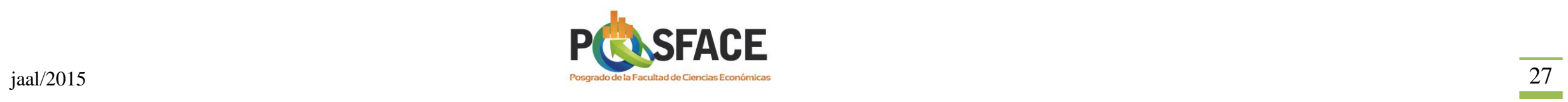

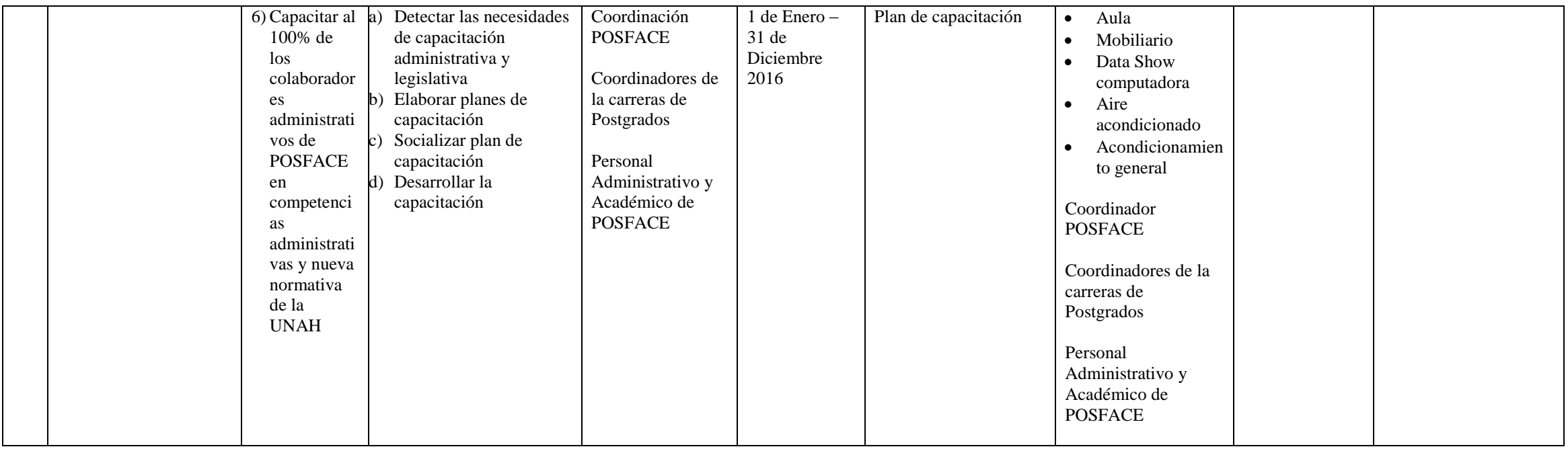

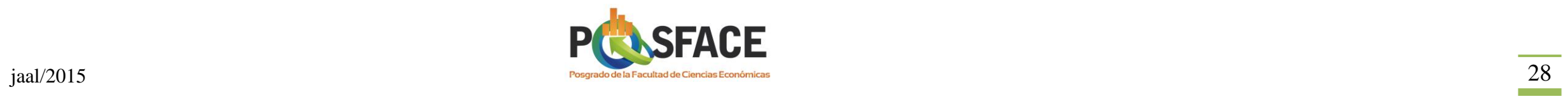